#### **Markush structures –**

### **From molecules towards patents**

**Szabolcs Csepregi**

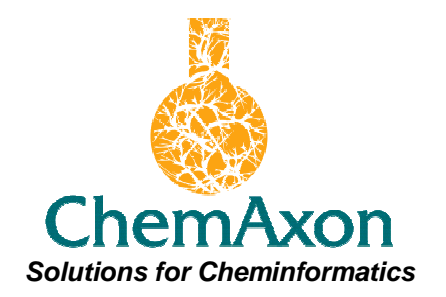

# **A journey to Markush-land**

• Departure

- Markush structures: What are they?
- Getting them,
- Enumeration,
- Storage, search

• Arrival: Recent developments, plans

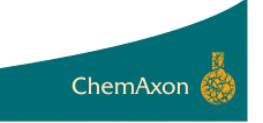

# **Departure – ChemAxon**

- Cheminformatics toolkits and applications
- HQ: Budapest, Hungary
- Founded: 1998
- Main customers: pharma, biotech, publishing
- 3rd party applications and web sites. (e.g. Integrity, Reaxis, PDB ligand search, ELN-s, registration systems, etc)

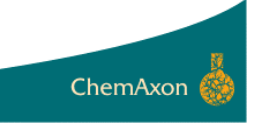

# **Departure – ChemAxon**

Main products:

- Structure drawing & visualization (Marvin family)
- Chemical DB tools (JChem family)
- Property predictions (Calculator plugins)
- Drug discovery tools (Reactor, JKlustor, etc.)

Development strategy: customer-driven

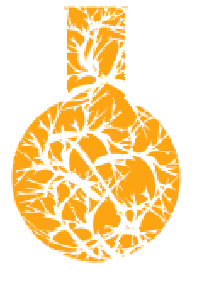

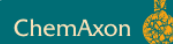

### **Departure – Initial status**

ChemAxor

#### 2005

- Chemical Drawing, DB tools
	- molecule, reaction and query structrures

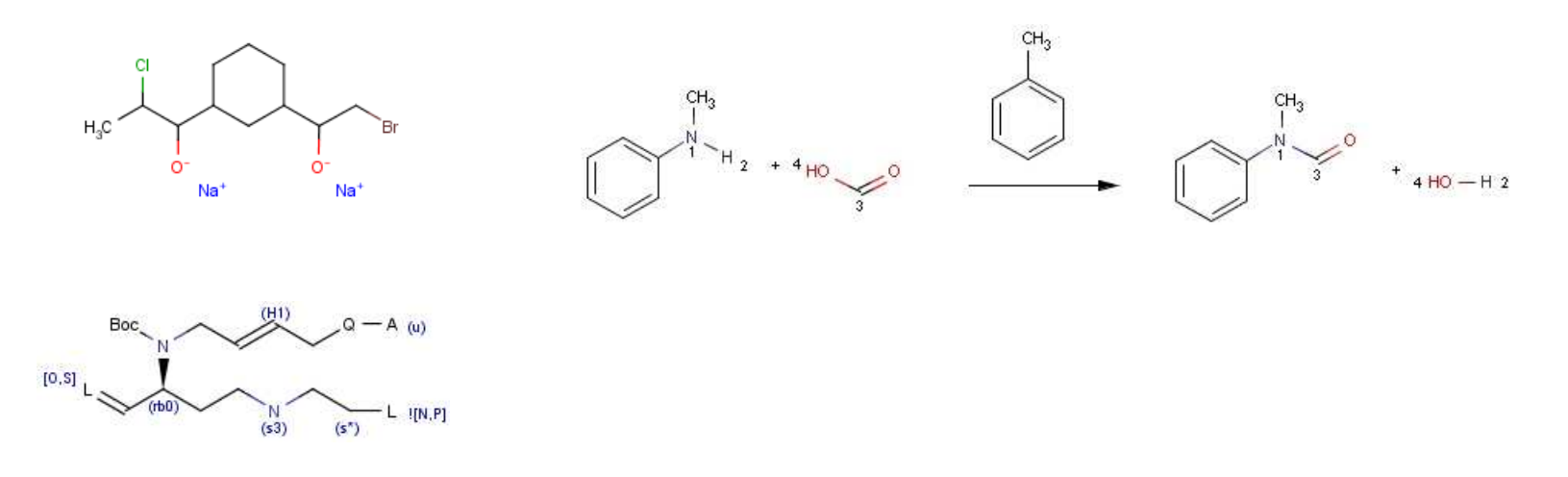

• Customers needed Markush funcionality, especially patents.

#### **What are Markush structures**

# **and how to get them?**

### **Markush structures**

Generic notation for describing many molecules (= Markush library) in a compact form.

Main usage:

- **Combinatorial chemistry**
- **Chemistry-related patents**

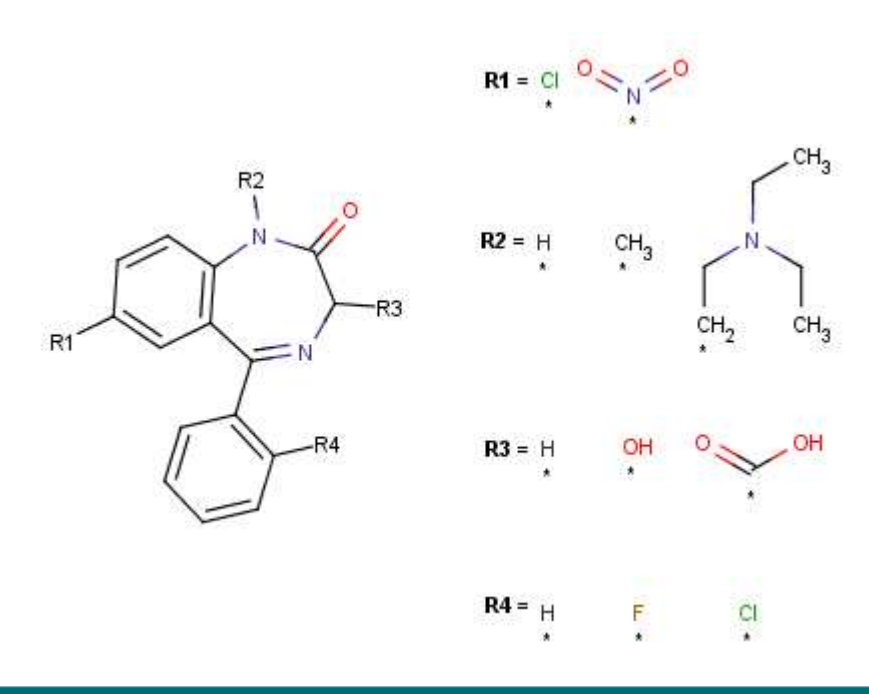

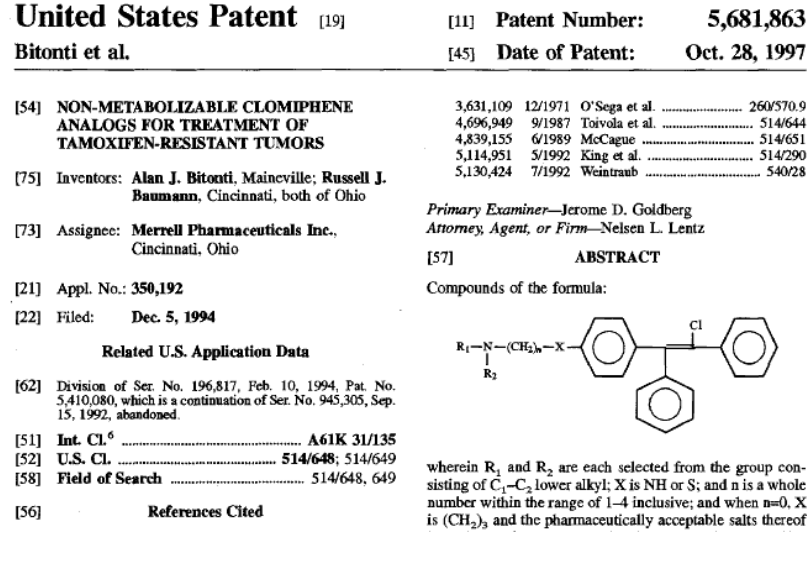

### **Markush structures**

- Current features handled:
	- R-groups
	- Atom lists, bond lists
	- Position variation bond
	- Link nodes
	- Repeating units
	- Homology groups (aryl, alkyl, etc.)

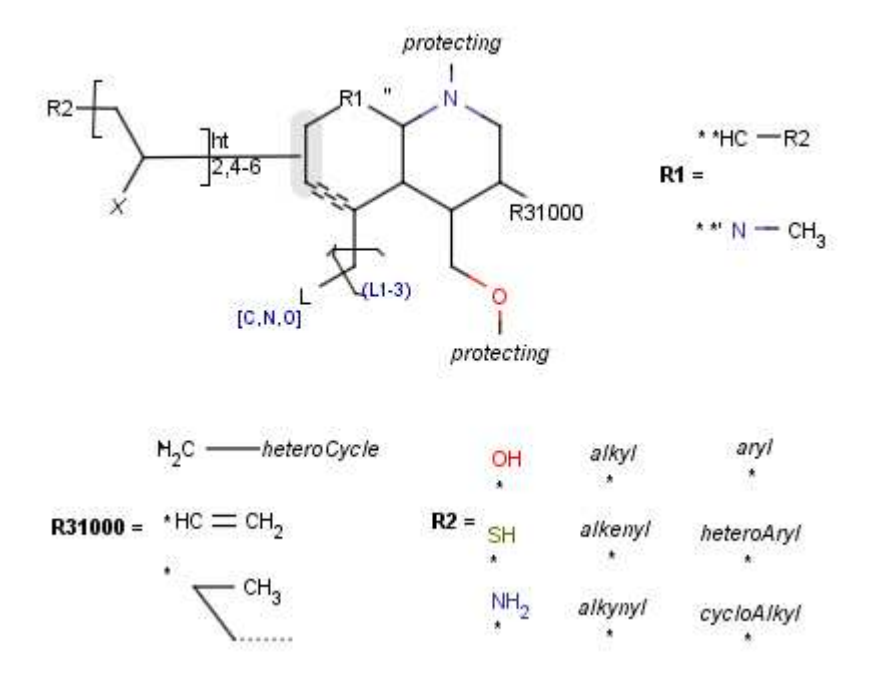

• Drawing – Marvin Sketch

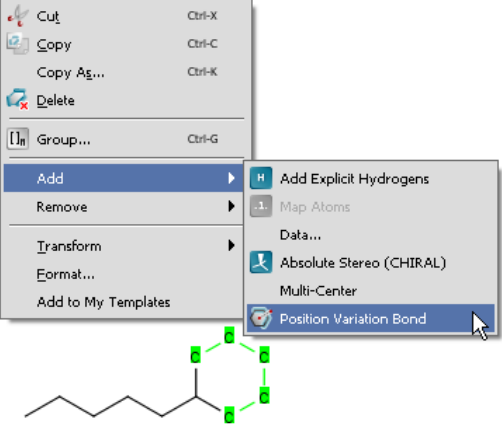

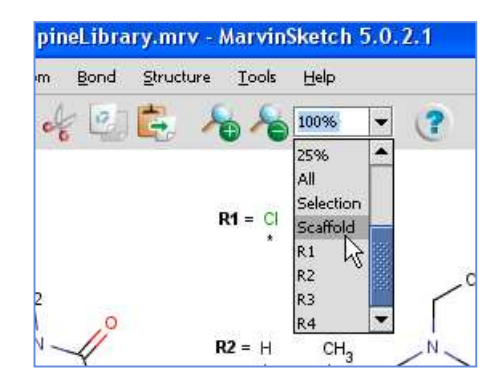

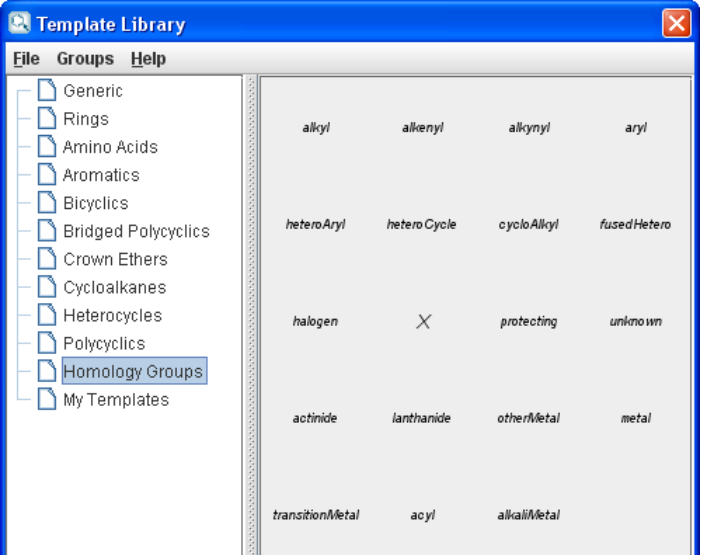

• Patent literature (VMN format coming in 5.3 – Derwent World Patent Index)

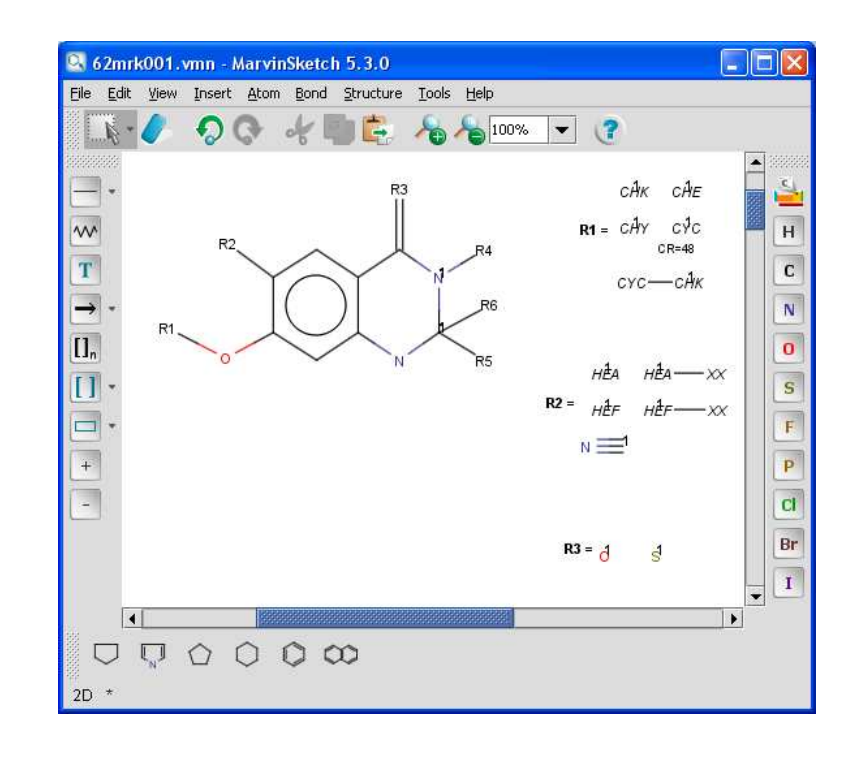

#### Combinatorial chemistry – **Reagent clipping**

- 1. Replace reacting group with attachment point (Reactor tool)
- 2. Turn fragments to R-group definitions (Molconvert tool)
- 3. Add a scaffold (Molconvert tool)

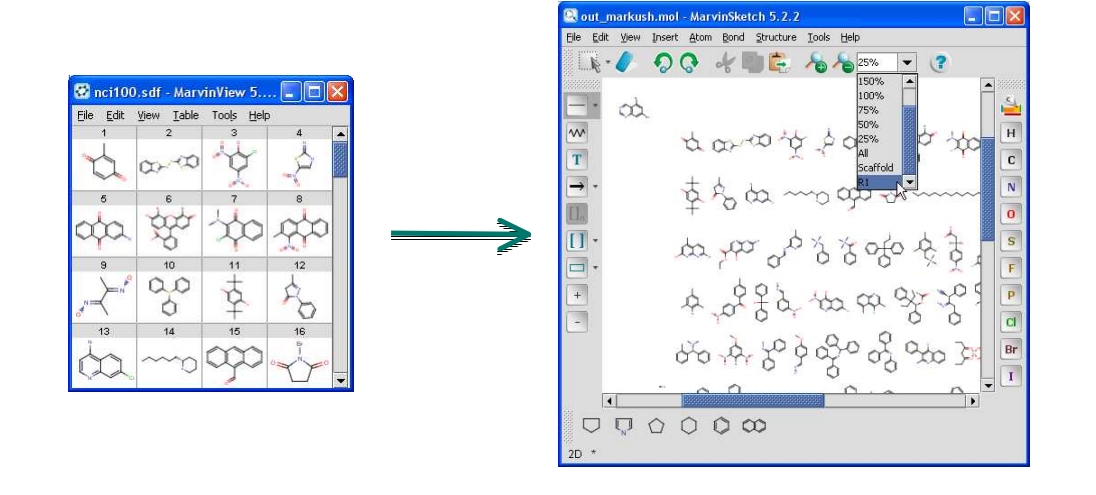

#### Combinatorial chemistry – **R-group decomposition**

- 1. Filter and identify ligands in chemical library
- 2. Create Markush structure from R-table

(R-group decomposition tool)

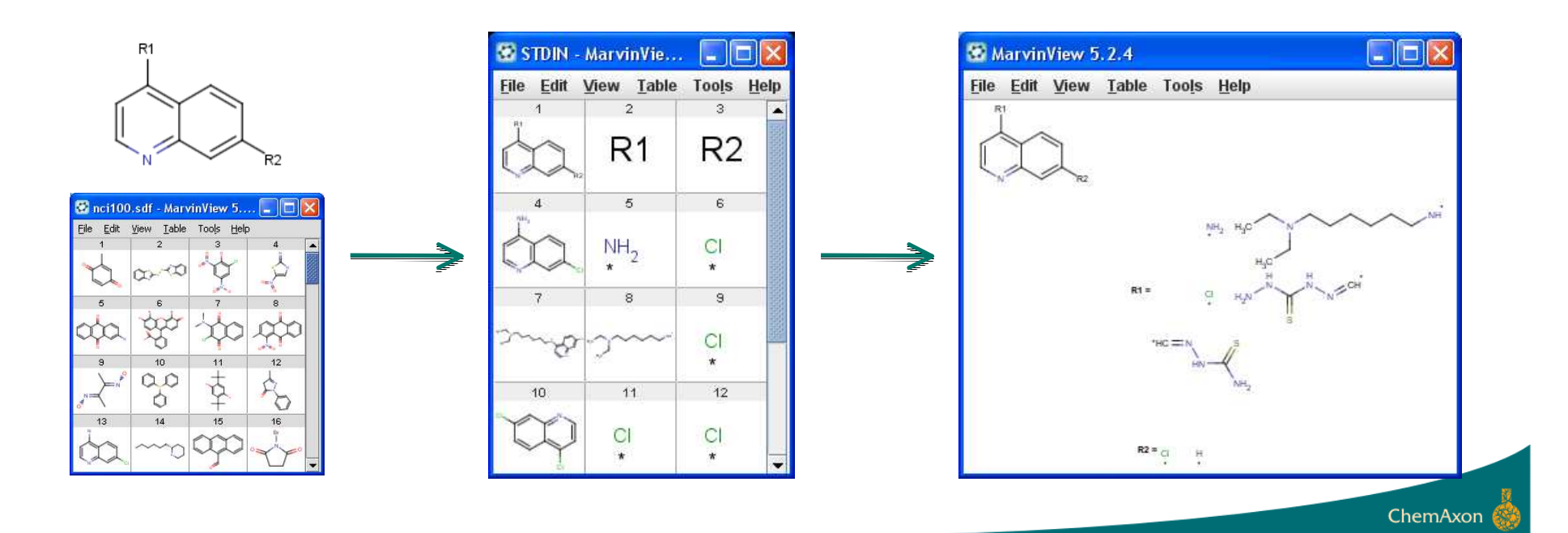

#### **What to do with them?**

# **Markush Enumeration**

- Markush enumeration plugin
	- Full enumeration
	- Selected parts only
	- Random enumeration
	- Calculate library size
	- Scaffold alignment and coloring
	- Markush code
	- Optional example homology group enumeration

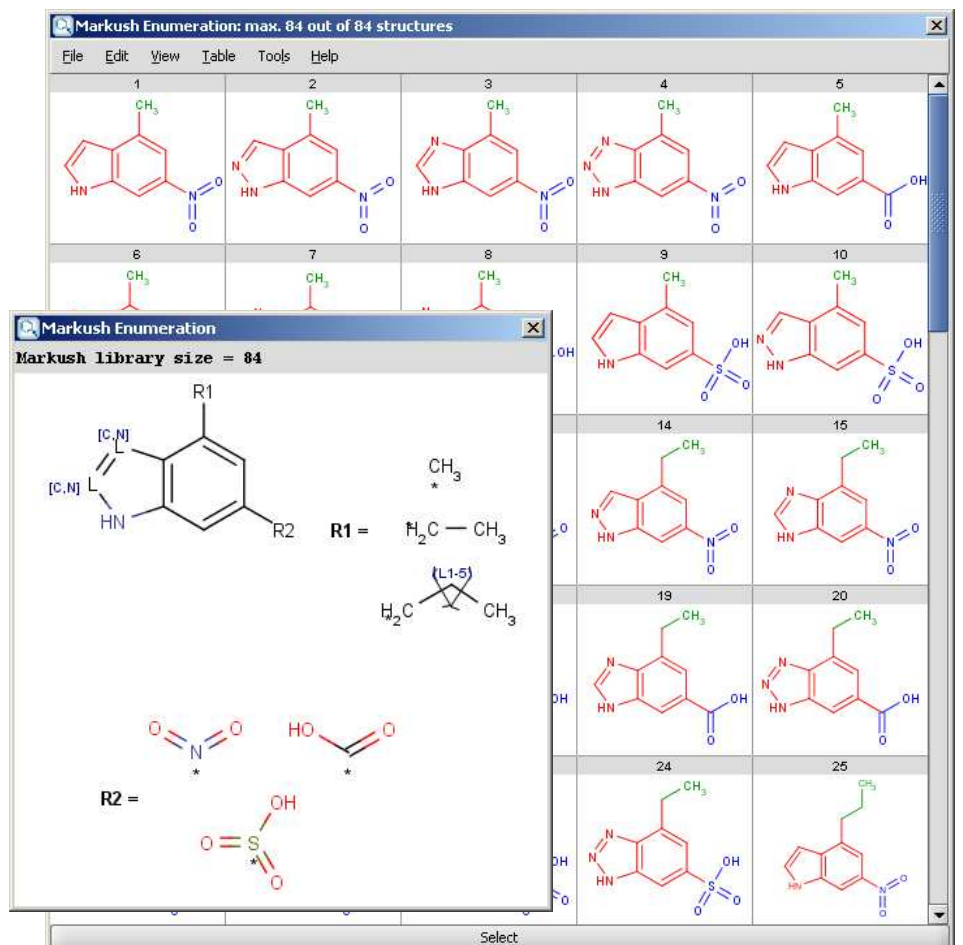

# **Markush storage & search**

- JChem Base and Instant JChem
- No enumeration involved
- Can handle complex Markush structures (10<sup>40</sup> or more)

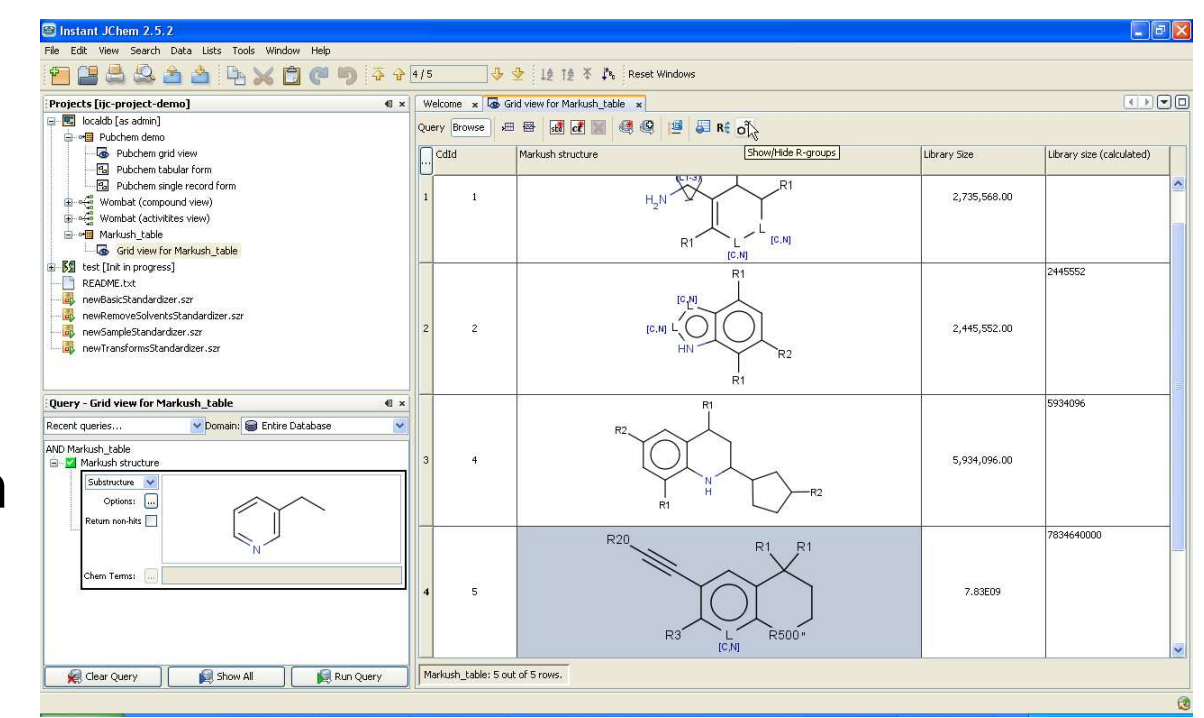

ChemAxon

- Substructure and Full structure search
- Basic query features supported

### **Markush storage & search**

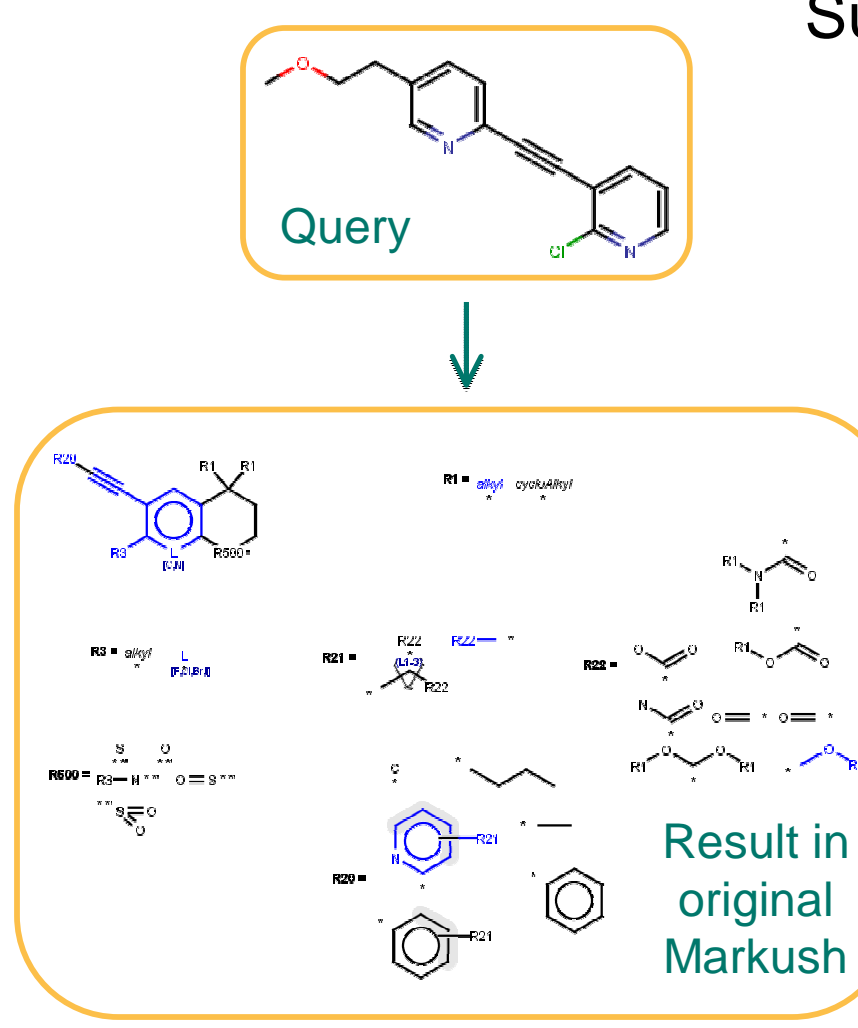

Substructure hit visualization

ChemAxon

### **Markush storage & search**

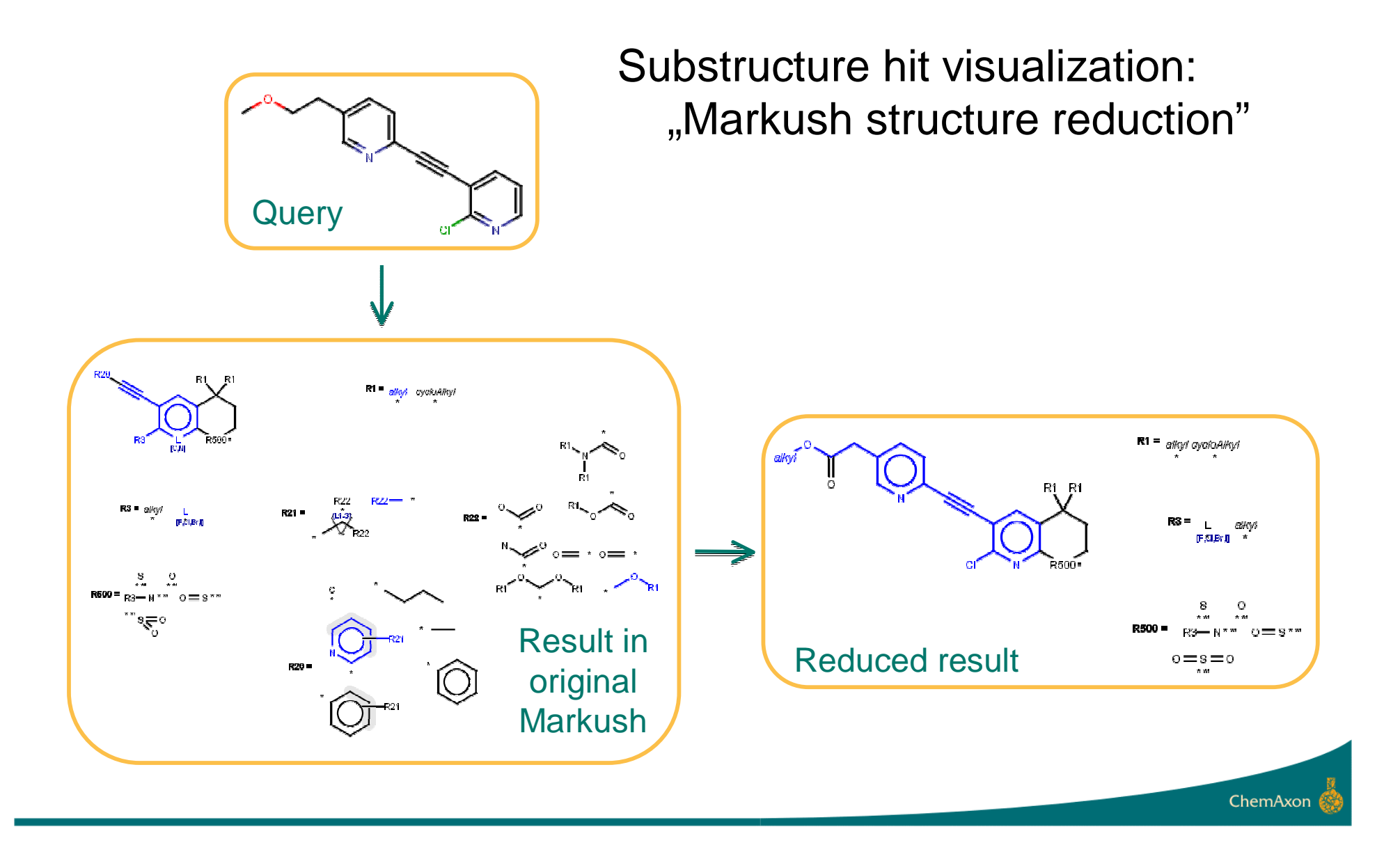

## **What's new**

- Homology groups
	- 19 built-in groups
		- Marvin templates for easier sketching
	- Customizable:
		- Examples (for built-in groups),
		- User-defined homology groups
- Import reagent files as R-groups
- Position variation and Repeating units

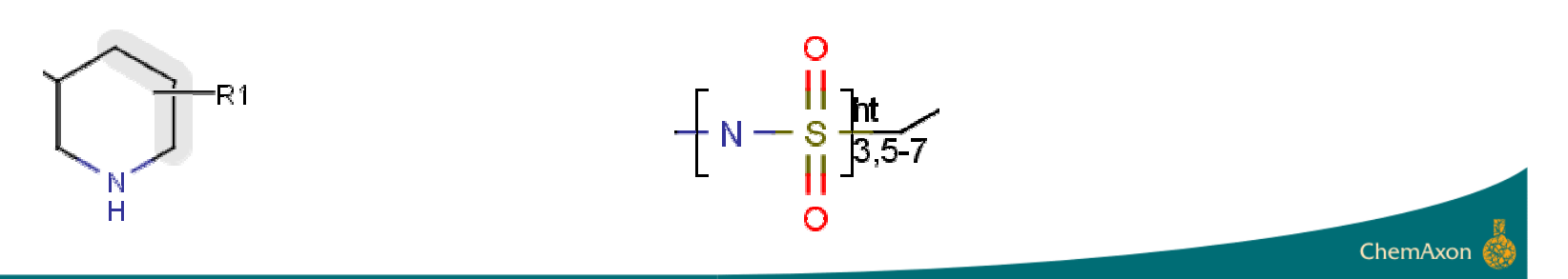

 $R1 =$  alkyl cycloAlkyl

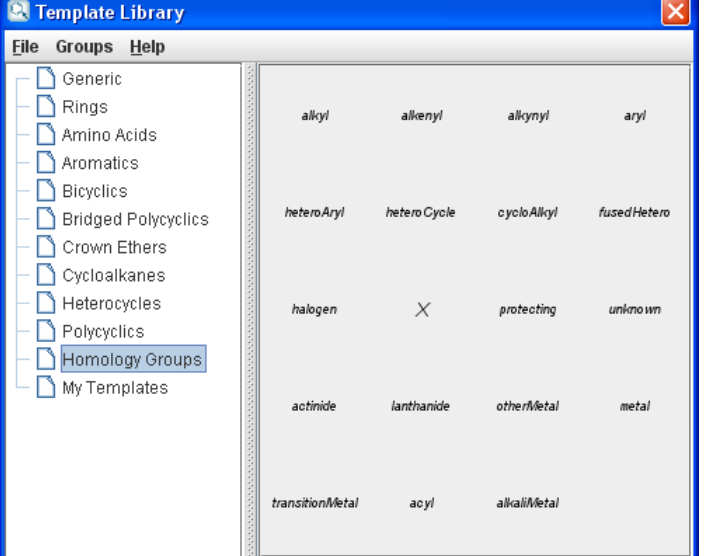

#### **Demo**

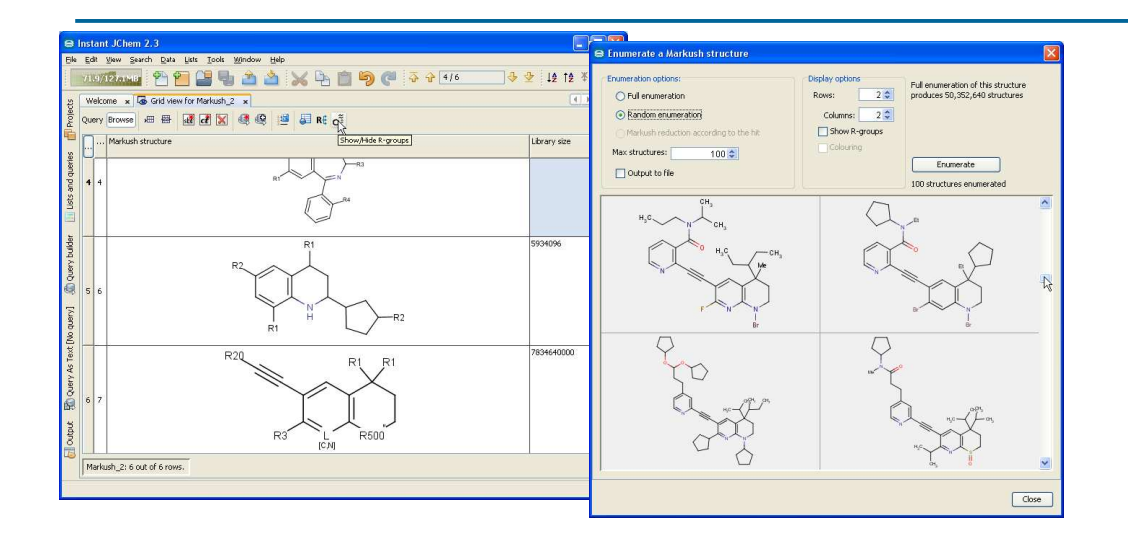

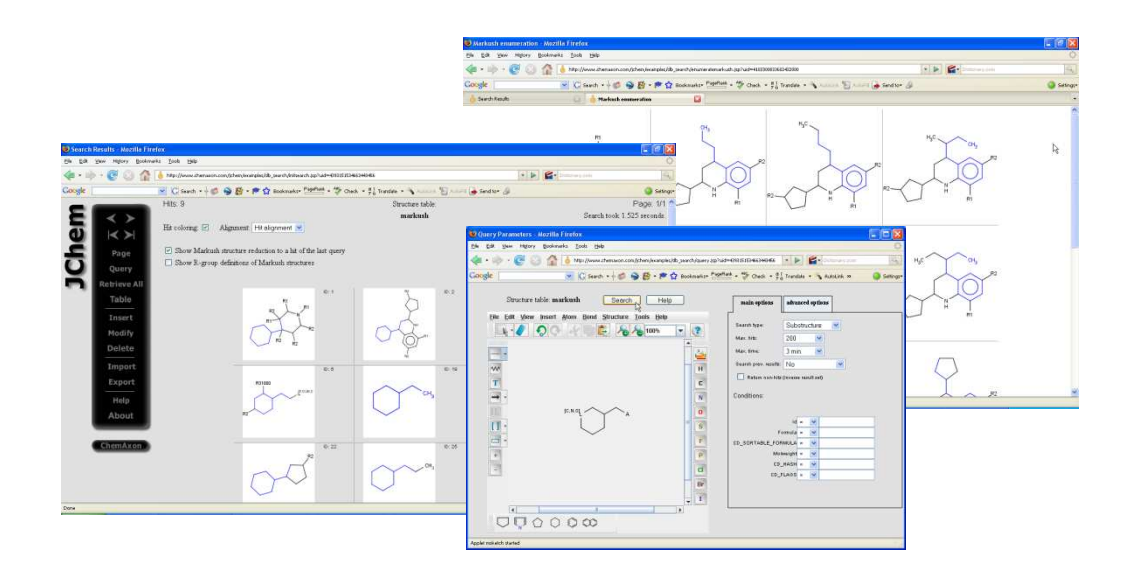

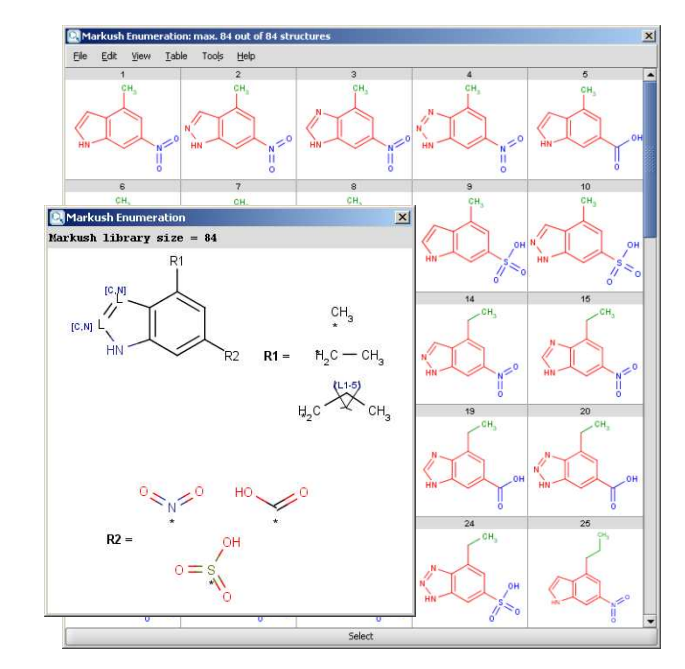

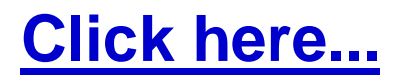

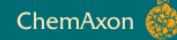

ChemAxo

- Patent search hits refining,
- White space analysis,
- Markush structure curation,
- In-house storage of small Markush DB,
- etc...
- . VMN import (Derwent World Patent Index) **5.3 – this year**
- Homology variation queries (narrow translation)
- Maximum common substructure search
- Biased enumeration
- All Markush features of .VMN format
- Overlap analysis of Markush structures
- Conditions for Markush variables

## **Future work for the community**

- Lack of open Markush file format standards.
- Community needs patent Markush data.
- Call for Markush patent content holders to make data accessible.

- Solution?
	- InChI or CML(XML) extensions?
	- Open up existing format specifications?
	- ??

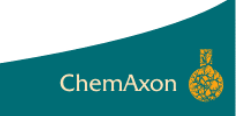

- Markush structure storage, search and enumeration at ChemAxon now reaching patent coverage
- Continuous development, improvements in the pipeline

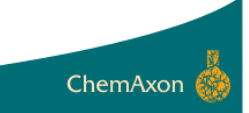

- Development team: Nóra Máté, Róbert Wágner, Szilárd Dóránt, Tamás Csizmazia, Ferenc Csizmadia, et al.
- Tim Miller and Linda Clark at Thomson Reuters for useful discussions, help and example .VMN files
- Many early adopters and colleagues within the field for suggestions and feedback

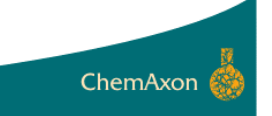

• We are looking for further early adopters

• Currently running individual projects with pharma companies to test and enhance functionality.

• If you are interested, please contact us.